**IT Dept Quick Reference Guide (QRG)**

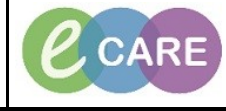

**Document No – Ref 139 Version Number – 2.0**

## **ORDERING ENTERAL FEEDS CARE PLAN**

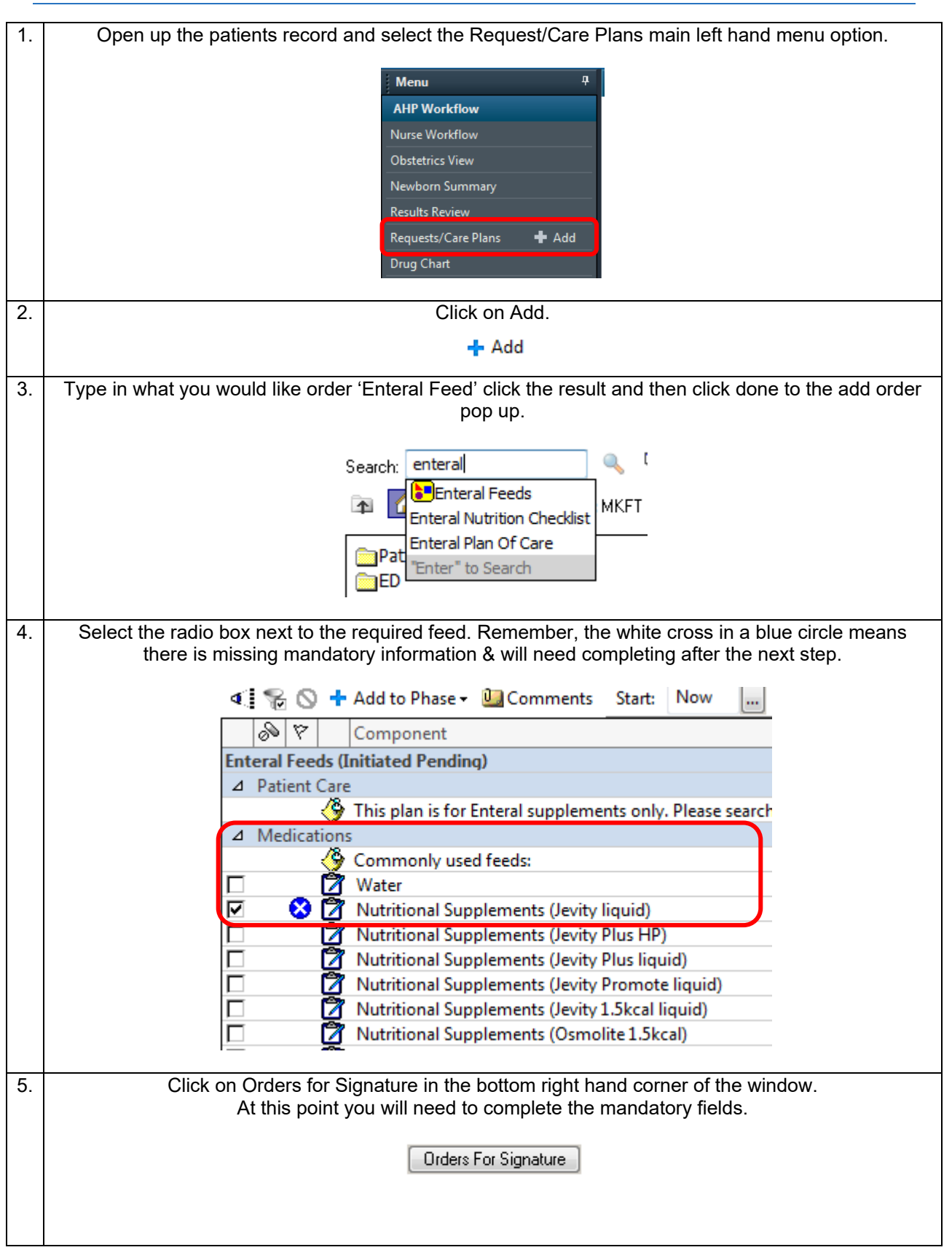

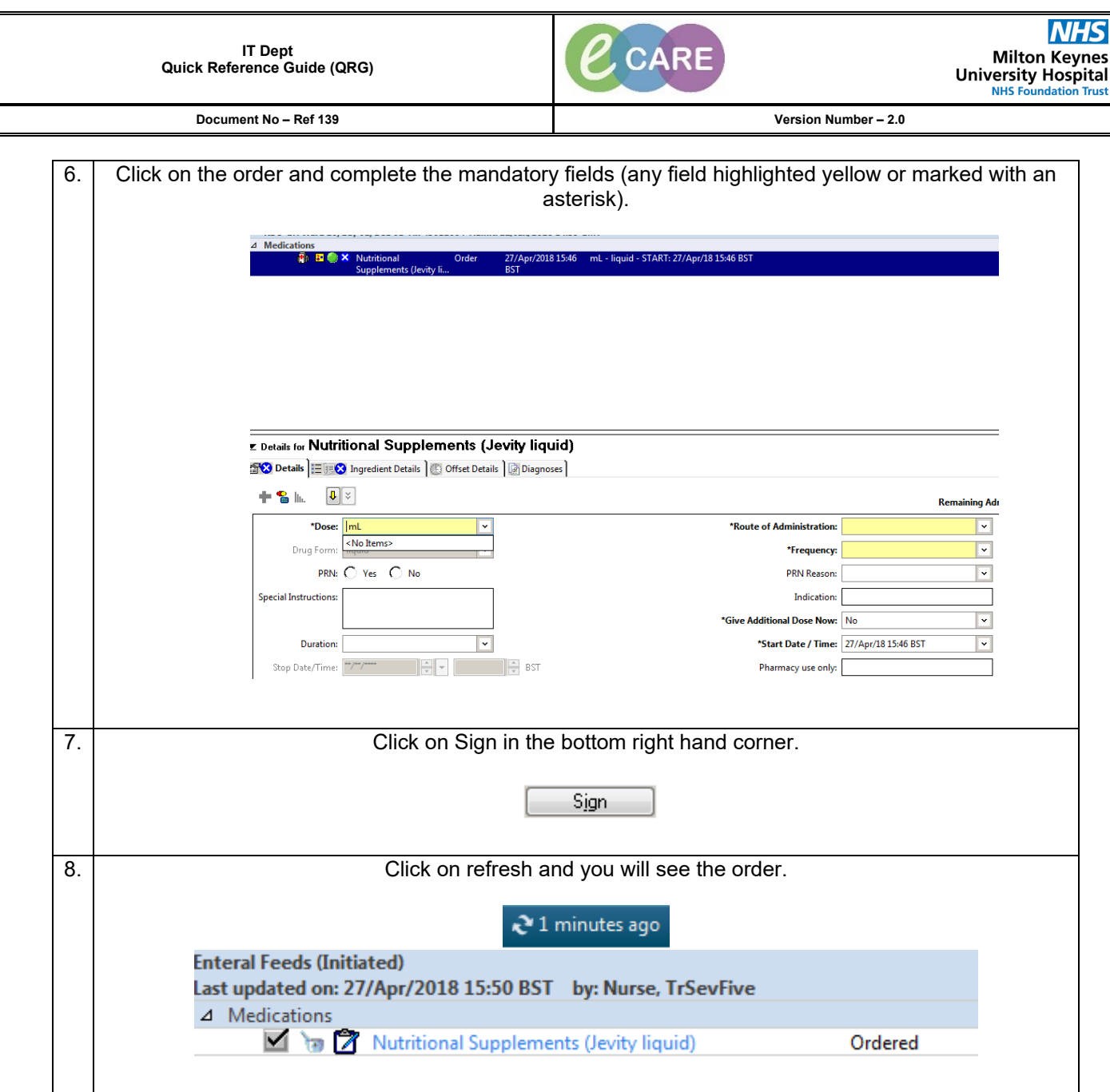